#### Основы практического использования нейронных сетей.

Практические задания.

Дмитрий Буряк. к.ф.-м.н. dyb04@yandex.ru

- Задача: бинарная классификация изображений
	- классы: есть солнцезащитные очки, нет солнцезащитных очков
- Формат изображений: 30х32, grayscale, jpg.
- Примеры изображений:

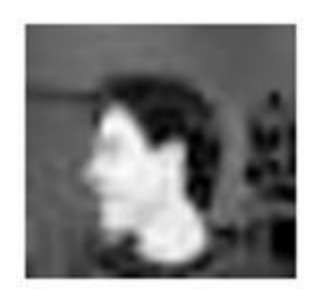

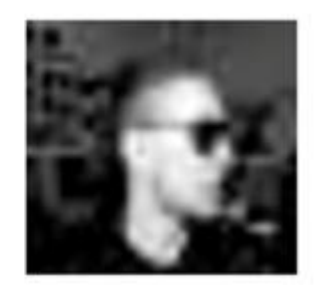

- Предлагаемая схема решения:
	- 2D сверточная НС: выход 1 нейрон (сигмоида)
	- Функция потерь: кросс энтропия (binary cross entropy)
- Размеры выборок:
	- Обучающая: 378 изображений
	- Тестовая: 22140 изображений.
- Возможная проблема: переобучение.
- Способы решения:
	- упрощение архитектуры нейронной сети;
	- выбор момента остановки обучения;
	- увеличение обучающей выборки за счет преобразования исходных изображений;
	- обучение нескольких сетей и усреднение их предсказаний.
- аугментация изображений:
	- шум, аффинные преобразования
- регуляризация
- dropout
- кросс-валидация

result: 0 – open, 1 - sunglasses

**Train\_tags.csv** id,tag 0,sunglasses 1,open 2,sunglasses … 377,sunglasses **%Имя\_%Фамилия.csv** id,result 0,0 1,0 2,1 … 22139,1

Метрика качества: *Accuracy* = 
$$
\frac{1}{N} \sum_{i=1}^{N} (result_i == label_i)
$$

Необходимо прислать (dyb04@yandex.ru) архив со следующими файлами

- Файл с предсказаниями на тестовых данных (формат на предыдущем слайде);
- Исходный код решения (keras/tensorflow, pytorch), который можно запустить, предсказания на тестовых данных должны воспроизводиться;
- Отчет (doc, pdf), содержащий:
	- описание архитетуры НС
	- что было сделано/исследовано для получения конечного результата.

- пояснения, почему было принято решение остановиться на этом варианте.

- Задача: аппроксимация функции (регрессия) F:  $R^{256} \rightarrow R$ ; y=F(x)
- Размеры выборок:
	- обучающая: 1000 пар (x,y)<sub>і</sub>
	- тестовая: 100 векторов х<sub>і</sub>.
- Возможная проблема: локальный минимум, переобучение.
- Способы решения:
	- анализ входных данных;
	- выбор архитектуры НС;
	- подбор параметров обучения;
	- выбор момента остановки обучения.
- регуляризация
- dropout
- кросс-валидация

- Предлагаемая схема решения:
	- Полносвязанная сеть.
	- Функция потерь: MSE.
- Формат файла с обучающей выборкой (train regression.csv):
	- 1000 строк
	- строка i:  $x_{i1},x_{i2},...,x_{i256},y_i$
- Формат файла с тестовой выборкой (test regression.csv): - 100 строк
	- строка i: x<sub>i1</sub>,x<sub>i2</sub>,...,x<sub>i256</sub>
- Формат файла с результатами на тестовой выборке (%Имя %Фамилия regression.csv):
	- 100 строк
	- строка i:  $y_i$
	- порядок строк должен быть таким же как в test\_regression.csv

Необходимо прислать (dyb04@yandex.ru) архив со следующими файлами

- Файл с результатами регрессии на тестовых данных (формат на предыдущем слайде);
- Исходный код решения (keras/tensorflow, pytorch), который можно запустить;
- Отчет (doc, pdf), содержащий:
	- описание архитетуры НС
	- что было сделано/исследовано для получения конечного результата.
	- пояснения, почему было принято решение остановиться на этом варианте.

- Задача: Классификация на несколько классов
	- Распознавание голосовых ключевых слов: 10 слов + незарегистрированные слова (other).
	- Слова (в скобках номер класса): bed (0), cat (1), dog (2), eight (3), five (4), go (5), happy (6), left (7), nine (8), on (9), other (10).
	- Длина аудио записи для каждого слова 1 секунда
- Исходные данные:
	- Мел спектрограмма для каждой записи (40 коэффициентов, для 51 отсчета).
	- Исходные аудио файлы из обучающей выборки.
	- Обучающая выборка: от 500 до 4750 спектрограмм для слова.
	- Тестовая выборка: 300 спектрограмм для классов 0-9, 750 для класса 10
- Цель:
	- построить НС для классификации на несколько классов.
	- провести классификацию данных из тестовой выборки.

# Практическое задание (3) • Предлагаемая схема решения:

- 2D сверточная НС: вход мел спектрограмма (2D), выход 11 нейронов (softmax)
- Функция потерь: функция правдоподобия (categorical cross entropy, sparse categorical cross entropy)
- Возможная проблема: несбалансированная выборка, переобучение, локальный минимум.
- Способы решения:
	- введение весов классов;
	- реализация неравномерного выбора примеров при формировании пакетов;
	- применение регуляризации весов, dropout;
	- выбор архитектуры НС;
	- подбор параметров обучения;
	- выбор момента остановки обучения.
- регуляризация
- dropout
- кросс-валидация

$$
- L = \sum_{c} w_c \sum_{i=1}^{N_c} l(x_i^c, y_i^c)
$$

- Обучающая выборка:
	- Мел спектрограммы записаны в файлах pickle (\*.pkl)
	- Файлы распределены по папкам, соответствующие классам
	- Код чтение из файла:

 *import pickle fid=open(filename,'rb') data=pickle.load(fid) fid.close()*

- Доступны исходные аудио файлы. По желанию можно начинать работать с ними, например, увеличивать выборку добавлением шумов. Код вычисления мел спектрограммы:

*import numpy as np*

 *import librosa*

11 *d=(d-np.mean(d))/np.std(d) # d – аудио сигнал, считанный из wav файла data = librosa.feature.melspectrogram(y=d, sr=16000, n\_fft=512, hop\_length=320, window=640, n\_mels=40 , fmax=8000, dtype=np.float32)*

- Тестовое множество собрано в одной папке
- Формат файла с результатами на тестовом множестве (%Имя\_%Фамилия\_task3.csv): - <имя\_файла\_pkl>, <номер\_класса>
- Метрика точности: среднее значение F1-меры по всем классам вычислить F1 для каждого класса и усреднить полученные значения. (https://habr.com/ru/company/ods/blog/328372/, https://scikit-

learn.org/stable/modules/generated/sklearn.metrics.f1\_score.html)

Необходимо прислать (dyb04@yandex.ru) архив со следующими файлами

- Файл с результатами классификации на тестовых данных (формат на предыдущем слайде);
- Исходный код решения (keras/tensorflow, pytorch), который можно запустить;
- Отчет (doc, pdf), содержащий:
	- описание архитетуры НС
	- что было сделано/исследовано для получения конечного результата.
	- пояснения, почему было принято решение остановиться на этом варианте.